## **INFORMAÇÃO AMBIENTAL**

**Embalagem**: Todo material desnecessário foi retirado da embalagem do produto. Nós procuramos, a cada projeto, fazer embalagens cujas partes sejam de fácil separação, bem como de materiais recicláveis, sendo: Calço de isopor, Papelão e Sacos plásticos.

**Produto**: O produto adquirido consiste de materiais que podem ser reciclados e reutilizados se desmontado por companhias especializadas.

**Descarte**: Solicitamos observar as legislações existentes em sua região, com relação à destinação do produto no seu final de vida e a disposição dos componentes da embalagem. Procure fazer o descarte da embalagem de maneira consciente, preferencialmente destinando a recicladores.

Em caso de dúvida ou consulta, sobre **informações ambientais,** favor ligar para a **linha verde (0+xx+92) 652 2525.**

A Philips da Amazônia Indústria Eletrônica Ltda. e o Meio Ambiente agradecem sua colaboração.

#### **ALIMENTAÇÃO DE CORRENTE**

**Pilhas (não fornecidas)** Abra o compartimento de pilhas, localizado na traseira do aparelho, e coloque 6 pilhas tipo **R14**, **UM-2** ou **C** (de preferência alcalinas).

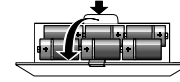

Retire as pilhas quando esgotadas ou se não for utilizar o aparelho por longo tempo. **IMPORTANTE!**

- A utilização incorreta das pilhas pode provocar a fuga de eletrólito e a corrosão do compartimento ou causar a explosão
- das pilhas. • Não misture pilhas de tipos diferentes, por ex., pilhas alcalinas com pilhas de carvão e zinco. Utilize apenas pilhas do mesmo tipo no aparelho.
- Quando colocar pilhas novas, não misture pilhas velhas com as novas.
- As pilhas contêm substâncias químicas, e portanto devem ser descartadas com as devidas precauções.

#### **Utilização da corrente CA**

- 0 9- pára a reprodução do CD; - apaga um programa de CD.
- ! **Visor** visualiza o estado do aparelho.
- @ **PUSH TO OPEN** abre/fecha a tampa do compartimento do CD/cassete.
- # **Teclas do LEITOR DE CASSETES**: **RECORD** 0 - inicia a gravação. **PLAY** 2 - inicia a reprodução. SEARCH <</a> - avança ou retrocede rapidamente a fita. **STOP**  $\blacksquare$  - pára a fita. PAUSE II- interrompe a gravação ou a
- **1** Certifique-se de que a tensão da corrente da rede indicada na placa de tipo que se encontra na parte inferior do aparelho corresponde à da sua rede local. Se não corresponder, consulte o seu concessionário ou o centro encarregado da assistência.
- **2** Ligue o cabo de força à entrada AC MAINS e à tomada elétrica.

Ao ligar o cabo de força, a alimentação pelas pilhas é desligada. Para voltar a usar o aparelho com as pilhas retire o cabo de força da entrada **AC MAINS**.

Para desligar completamente o aparelho retire o cabo de força da tomada.

A placa de tipo encontra-se na base do aparelho.

# **INFORMAÇÕES GERAIS ALIMENTAÇÃO DE CORRENTE**

**IMPORTANTE:**

**POR FAVOR NOTE QUE O SELETOR DE VOLTAGEM LOCALIZADO DENTRO DO COMPARTIMENTO DE PILHAS OU ATRÁS DO APARELHO, ESTÁ PREFIXADO DE FÁBRICA EM 220V. PARA LOCAIS QUE OPERAM EM 110V, AJUSTE O SELETOR ANTES DE LIGAR O APARELHO NA TOMADA!**

# **CONTROLES**

**PHILIPS** 

- **PAINEL SUPERIOR** ① VOLUME **▲** , ▼ - ajusta o nível do
- volume.
- 2 **DBB (Dynamic Bass Boost)** reforça os graves.
- 3 **POWER** seleciona a fonte de som **TAPE/TUNER (RÁDIO)/ CD** e também desliga o aparelho (**TAPE/ OFF**).
- 4 **BAND** seleciona a faixa de ondas. 5 **0-9** - teclado numérico; **CD** - seleção de faixa e reprodução direta do CD;
- **TUNER (RÁDIO)**  seleciona uma emissora de rádio programada. 6 **PROGRAM**
- **CD** faz a programação de faixas e revê o programa; **TUNER (RÁDIO)** - faz a programação de emissoras de rádio.
- **7** SEARCH **HA, PH CD**- faz a busca para trás e para a frente dentro de uma faixa; salta para o início da faixa atual/ anterior/ seguinte. **TUNER (RÁDIO)** - (para baixo, para cima) sintoniza emissoras de rádio.
- 8 **MODE** seleciona os diversos modos de reprodução: **REPEAT** (repetição) ou **SHUFFLE** (ordem aleatória).
- 9 2; inicia ou interrompe a reprodução do CD.
- **1** Sintonize a emissora desejada (veja "Sintonizando emissoras de rádio".
- **2** Pressione **PROGRAM** para ativar a programação.<br>  $\rightarrow$  No visor:  $P_{\tau}$  $- - e$  **PROG** piscam

número entre 1 e 40. **Como mudar o passo de sintonia** O passo de sintonia pode ser alterado se for necessário. No Brasil, o passo de freqüência entre emissoras na faixa

MW(AM) e de FM é de 10 KHz e 100 KHz, respectivamente. Em outras partes do mundo, é de 9 KHz e 50 KHz. Esse passo vem pré-definido na fábrica em 10 KHz e 100 KHz.

# reprodução.

- $(14)$  **Antena telescópica** melhora a
- 

## **PAINEL TRASEIRO**

fará com que sejam desligados os alto-

- recepção em FM.
- **16 n** conector para fone de ouvido de 3,5 mm. **Nota**: A ligação de fones de ouvido
- falantes **16 AC MAINS** - entrada para o cabo de
- força.
- $*$  **Chave de Voltagem** Ajusta a correta voltagem disponível no local de instalação do aparelho 110/220V, antes de ligar o aparelho.
- 
- & **Compartimento das pilhas** 6 pilhas
- 
- 
- 
- tipo R-14, UM-2 ou C-cells.

**FUNÇÕES BÁSICAS**

**Ligar e desligar e seleção da função 1** Coloque a chave **POWER** na posição correspondente à fonte de som desejada: **CD**, **TUNER (RÁDIO)** ou

**TAPE**.

**5** Para parar a reprodução do CD,  $presione$ 

**2** O aparelho está desligado quando a chave **POWER** se encontra na posição **TAPE/OFF** e as teclas do deck de cassetes não estão pressionadas.

# Nota: Quando a unidade é desligada, a memória da unidade manterá os ajustes do DBB, volume e as programações do rádio.

- **Regular o volume e o som**
- **1** Pressione **VOLUME** ▲ ou ▼ para ajustar o nível do volum
- **2** Pressione **DBB** para ativar ou desativar o reforço dinâmico dos graves.

## **SINTONIZADOR DIGITAL**

**Sintonizando emissoras de rádio**

- 
- **1** Selecione a fonte de som **TUNER (RÁDIO)**. ™ No visor aparece por momentos a indicação  $t_{\nu}$ , seguida da frequência da emissora de rádio, da faixa de

**SHUFFLE** - são reproduzidas faixas de todo o CD ou programa em ordem aleatória

**REPEAT** - reproduz a faixa atual continuamente

ondas e, se a emissora estiver programada, será também visualizado um número de programação.

# MW

- **2** Pressione **BAND** uma vez ou mais para selecionar a faixa de ondas.
- **3** Pressione **SEARCH**  $\leftarrow$  ou  $\rightarrow$  e solte quando a frequência começar a ser alterada no visor.
- → O aparelho sintoniza automaticamente uma emissora com um sinal suficientemente forte. O visor indica  $5r c h$  durante a sintonização automática.
- **4** Se necessário, repita o passo 3 até encontrar a emissora desejada. Para sintonizar uma emissora fraca, pressione 14⊲ ou >→ por instantes e<br>repetidamente até encontrar a melhor recepção.

#### **Para melhorar a recepção de rádio:**

- Para FM, puxe a antena telescópica para fora. Incline e gire a antena. Reduza o comprimento se o sinal for demasiado forte.
- Para MW (AM) o aparelho possui uma antena incorporada. A antena telescópica não é necessária. Oriente a antena girando o aparelho.

## **Programação de emissoras rádio**

É possível armazenar na memória um máximo de 40 emissoras de rádio, manual ou automaticamente (Auto-memorização).

#### **Programação manual**

# **FUNÇÕES BÁSICAS SINTONIZADOR DIGITAL**

**3** Utilizando o teclado numérico do aparelho, digite um número entre 1 e 40 para selecionar uma posição de memória, por ex., pressione 1,1 se desejar memorizar a emissora na memória número 11.

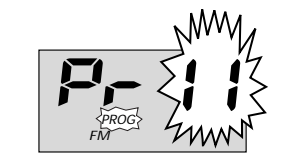

- **4** Volte a pressionar **PROGRAM** para confirmar a definição.
- **5** Repita os quatro passos acima para memorizar outras emissoras.

Nota: É possível eliminar uma emissora memorizada programando outra frequência sob o mesmo número.

#### **Auto-memorização**

A auto-memorização inicia automaticamente a programação de emissoras de rádio a partir do número de memória 1. As emissoras disponíveis são programadas por ordem de intensidade do sinal da faixa de ondas recebida: FM, seguida de MW (AM). Todas as programações feitas anteriormente serão eliminadas.

- Pressione **PROGRAM** durante 4 segundos ou mais para ativar a programação de memorização automática.
	- → No visor aparece  $AUEB$ , **PROG** pisca e é visualizada depois a informação relativa à emissora de rádio memorizada.

Depois de memorizadas todas as emissoras, é automaticamente reproduzida a primeira emissora programada.

Para mudar o passo de sintonia, faça o seguinte:

- **1** Desligue o aparelho, coloque na posição TAPE/OFF.
- **2** Para selecionar 9KHz: mantenha pressionadas as teclas **BAND** e **SEARCH**  $\blacktriangleright$  no aparelho, coloque o aparelho na posição TUNER (RÁDIO) e solte as teclas.
- **3** Para selecionar 10 KHz: mantenha pressionadas as teclas **BAND** e **SEARCH**  $\rightarrow$ no aparelho, coloque o aparelho na posição TUNER (RÁDIO) e solte as teclas.
- **Selecionando uma emissora programada** • **Acesso Direto Fácil**: Utilizando o teclado numérico do aparelho, digite um **5** Pressione **>II** para iniciar a reprodução. → *dRER* aparece no visor se o CD<br>contém material que não é de áudio, ou seja, arquivos de dados.
	- **4** Para interromper a reprodução, pressione >II. Volte a pressionar >II para retomar a reprodução. ™ Visor: 2 fica intermitente durante pausa.

**CONTROLES**  $(12)$  $(1)$  $(10)$  $\frac{1}{4}$ **PRESET** DIE **ITALTURER** 

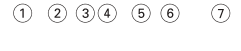

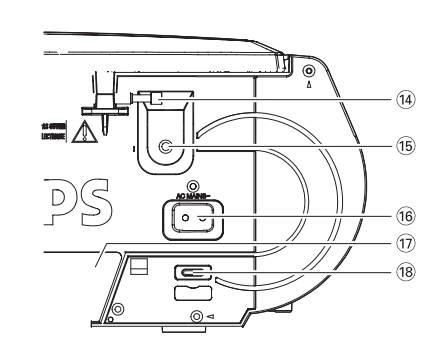

#### **REPRODUZINDO UM CD**

Este leitor de CD reproduz Discos de Áudio, incluindo CD-Recordables e CD-Rewritables.

- **1** Selecione a fonte **CD**.
- **2** Insira um disco com o lado impresso voltado para cima e feche a tampa do compartimento do CD/cassete.
	- ™ noCd aparece no visor se não há CD inserido, se o CD não está inserido corretamente ou, se o CD está muito riscado ou sujo.
	- → É visualizada a indicação nFCd se o CD R(W) não foi finalizado.

# **SINTONIZADOR DIGITAL CD**

Nota: A reprodução do CD também pára quando:

- A tampa do compartimento do CD/
- cassete é aberta;
- O CD chega ao fim;
- Outra fonte é selecionada: TAPE ou TUNER (RÁDIO).

#### **Selecionando uma faixa diferente**

Há 2 possibilidades:

- **• Acesso Direto Fácil**: Utilizando o teclado numérico do aparelho, digite o número da faixa desejada.
- **SEARCH IMMOU DDI: Pressione SEARCH**  $\blacktriangleright$  ou  $\blacktriangleright$  no aparelho, uma vez ou repetidamente até aparecer no visor o número da faixa desejada.

#### **Procurando uma passagem dentro de uma faixa**

- **1** Pressione e segure **SEARCH** He ou >>
- ™ O CD é reproduzido em alta velocidade com o volume reduzido.
- 2 Quando reconhecer a passagem desejada, solte R4 ou >>

Nota: Durante um programa de CD ou se a função **SHUFFLE/REPEAT** estiver ativada, só é possível procurar dentro de uma faixa.

# **CD**

#### **Diferentes modos de reprodução: SHUFFLE e REPEAT**

É possível selecionar e alterar os diversos modos de reprodução antes ou durante a reprodução. Os modos de reprodução também podem ser combinados com

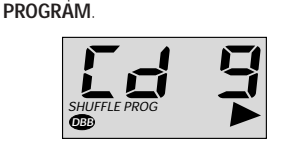

**SHUFFLE REPEAT ALL** - para repetir todo o CD ou programa continuamente, em ordem aleatória

- **1** Para selecionar o modo de reprodução, pressione a tecla **MODE** uma vez ou repetidamente.
- 2 Pressione **>II** para iniciar a reprodução quando estiver no modo STOP.
- **3** Para voltar à reprodução normal, pressione a tecla **MODE** até os vários modos deixarem de ser visualizados.
- Também é possível pressionar para cancelar o modo de reprodução.

**REPEAT ALL** - para repetir todo o CD ou programa

#### **Programando números de faixas**

Para selecionar e memorizar as faixas do CD na sequência desejada, programe no modo STOP. Se desejar, memorize qualquer faixa mais de uma vez. Podem ser armazenadas até 20 faixas na memória.

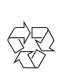

 $\bigoplus_{i=1}^n$ 

# **PHILIPS**

*Manual de Instruções AZ 1510*

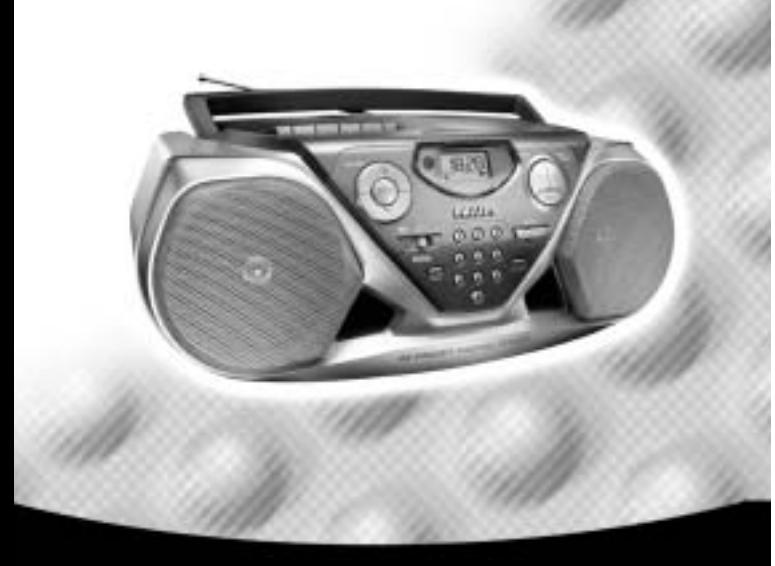

**Rádio Gravad** 

Let's make things better.

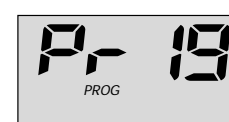

- $\rightarrow$  É visualizada a indicação  $\sigma \circ 55$ quando se tenta programar sem selecionar um número de faixa primeiro.
- **3** Repita os passos 1 e 2 para selecionar e memorizar todas as faixas desejadas. → É visualizada a indicação F*ÚL L* quando se tenta programar mais de 20 faixas.

### **Revendo o programa**

No modo STOP ou durante a reprodução, pressione e segure **PROGRAM** durante algum tempo, até o visor mostrar sequencialmente todos os números das faixas memorizadas.

# **Apagando um programa**

quando a fita cassete chega ao fim, exceto se **PAUSE** II tiver sido ativada.

- O programa pode ser apagado: • Pressionando duas vezes durante a reprodução O visor indica por instantes  $\mathcal{L}L_r$  e a
- indicação **PROG** desaparece. • Selecionando outra fonte: **TAPE** ou **TUNER (RÁDIO)**.
- Abrindo a tampa do compartimento do CD.

#### **TAPE DECK Reproduzindo fitas cassete**

- **1** Selecione a fonte **CD**.
- os números de faixa.
- no deck e feche a tampa do compartimento.
- **4** Pressione **RECORD** para iniciar a gravação.
- A reprodução do programa de CD começa automaticamente do início do programa. Não é necessário iniciar a
- reprodução do CD separadamente. – Para selecionar e gravar uma
- faixa
- Quando reconhecer a passagem que deseja, solte  $\leftarrow$  ou  $\rightarrow$  K.
- pressione **>ii**.
- neste ponto da faixa quando **RECORD** ● for pressionada
- gravação, pressione PAUSE II. Para retomar a gravação, volte a pressionar **PAUSE II**.
- **6** Para parar de gravar, pressione **STOP** ■.

- **1** Selecione a fonte **TAPE**.
- **2** Insira uma fita cassete gravada e feche a tampa do compartimento.
- **3** Pressione ▶ para iniciar a reprodução  $\frac{1}{\sqrt{1-\frac{1}{n}}}\int_{0}^{\frac{1}{n}} \frac{1}{\sqrt{1-\frac{1}{n}}}\int_{0}^{\frac{1}{n}} \frac{1}{\sqrt{1-\frac{1}{n}}}\int_{0}^{\frac{1}{n}} \frac{1}{\sqrt{1-\frac{1}{n}}}\int_{0}^{\frac{1}{n}} \frac{1}{\sqrt{1-\frac{1}{n}}}\int_{0}^{\frac{1}{n}} \frac{1}{\sqrt{1-\frac{1}{n}}}\int_{0}^{\frac{1}{n}} \frac{1}{\sqrt{1-\frac{1}{n}}}\int_{0}^{\frac{1}{n}} \frac{1}{\sqrt{1-\frac{1}{n}}}\$ funcionamento do tape deck.
- **4** Para interromper a reprodução, pressione **PAUSE II**. Para retomar a reprodução. volte a pressionar esta tecla.
- **5** Pressionando **SEARCH** << ou > no aparelho, é possível enrolar rapidamente a fita em ambas as direções.
- **6** Para parar a fita cassete, pressione **STOP**. As teclas são automaticamente libertadas

# **Informação geral sobre gravação**

- A gravação é permitida desde que não sejam infringidos direitos de autoria ou outros direitos de terceiros. • Para gravar, utilize cassetes de tipo NORMAL (IEC I) que não tenham os lacres
- de proteção partidos. Este deck não é adequado à gravação de fitas cassete tipo CHROME (IEC II) ou METAL (IEC IV). • O nível ideal para a gravação é definido automaticamente. A alteração dos comandos **VOLUME** ou **DBB** não afetará a gravação em curso. • Para proteger a fita de apagamento acidental, com a fita cassete à sua frente, quebre o lacre de proteção do lado esquerdo. Deixará de ser possível gravar

deste lado. Para poder voltar a gravar neste lado da fita, tape os lacres com fita adesiva.

> 2323236

#### **CD**

- **1** Pressione **SEARCH H** $\triangleleft$  ou  $\triangleright$  **H** no aparelho, para selecionar o número da faixa desejada.
- **2** Pressione **PROGRAM**. ™ No visor: são visualizados **PROG**,  $P_{\Gamma}$  e o número da faixa selecionada

# **Gravação de CD com início sincronizado**

# **2** Insira um CD e, se desejado, programe

- **3** Introduza uma fita cassete apropriada
- 
- 
- determinada passagem dentro de uma
- Pressione **SEARCH** H< ou >M.
- Para interromper a reprodução do CD,
- A gravação terá início exatamente
- **5** Para interrupções breves durante a
- 

– Durante a programação de emissoras de rádio pré-sintonizadas, foi digitado um número de pré-sintonização superior ao

PALOTINA (446) 495131 JI- PARANÁ

PARANAVAÍ (44) 4234711 PORTO VELHO<br>PATO BRANCO (46) 2242786 PORTO VELHO

#### **Gravando a partir do sintonizador**

- 
- 
- **1** Sintonize a emissora de rádio desejada (veja "Sintonizando emissoras rádio").
- **2** Veja os passos 3 a 6 de Gravação de CD com início sincronizado.

ITAPECERICA (37) 3411326 CAMPO GRANDI<br>ITAÚNA (37) 2412468 CORUMBÁ

# **TAPE DECK**

#### **Limpeza do gabinete** Use um pano macio ligeiramente umedecido com solução

detergente. Não use agentes de limpeza ou soluções contendo álcool, amônia ou abrasivos. **Limpeza dos discos**

• Para limpeza dos discos use um pano macio e faça a limpeza passando o pano

do centro para a borda. • Não utilize solventes como benzina, thinner e produtos destinados a discos

analógicos.

**Limpeza da lente do leitor de CD** Para assegurar uma boa reprodução, limpe a lente do CD com um limpador de lentes de CD Philips ou qualquer outro à venda no comércio. Siga as instruções fornecidas com o limpador de lentes. **Limpeza dos cabeçotes e mecanismos**

**dos decks**

(67) 3242804 PAULISTA<br>(67) 2313923 RECIEE

(65) 5491333<br>(65) 2411716 **PARANÁ** 

(91) 37512272 CAPANEMA<br>(91) 2279009 CASCAVEL<br>(91) 2462100 CLANODTE

4612486 SERRA TALHADA

2313923 RECIFE (81) 32313399<br>4217117 RECIFE (81) 34656042 4217117 RECIFE (81) 34656042<br>4421244 SALGUEIRO (81) 38711310

• Para assegurar uma boa qualidade de gravação e reprodução, limpe os  $\overline{c}$  cabeçotes  $\overline{A}$ ,  $\rho(s)$  eixo(s) rotativo(s)  $\overline{B}$ e o(s) rolete(s) de borracha C a cada período de 50 horas de utilização. • Use um cotonete ligeiramente umedecido em álcool ou fluido de limpeza de cabeçotes. • Pode-se também limpar os cabeçotes com uma fita de limpeza.

 $\circledcirc$   $\circledcirc$   $\circledcirc$ 

◉

# **MANUTENÇÃO**

#### **ATENÇÃO! Não abra o produto para acessar as partes internas, pois há risco de choque elétrico bem como a perda da garantia.**

- Se ocorrer alguma falha, verifique os pontos listados abaixo antes de levar o aparelho a uma oficina.
- Se após verificados os pontos abaixo, a falha persistir, aí sim, leve o aparelho a uma oficina autorizada mais próxima.
- Não exponha o produto à chuva, poeira, umidade e ao calor excessivo. • Para desligar completamente o aparelho,
- retire o cabo de força da tomada.

#### **Não há som/ não há corrente**

- O VOLUME não está regulado • Regule o VOLUME
- O cabo de força não está corretamente ligado
- Ligue corretamente o cabo de força CA – As pilhas estão gastas / incorretamente
- introduzidas
- Introduza corretamente as pilhas (novas) – Estão ligados fones de ouvido
- Desligue-os

8222332 38316218 36211315

#### **Zumbido forte no rádio ou ruído**

- Interferência elétrica: o aparelho está demasiado próximo de um televisor, VCR ou computador • Aumente a distância
- 

# **Má recepção de rádio**

– Sinal de rádio fraco • FM: Oriente a antena telescópica de FM para obter uma recepção melhor

#### **Indicação** noPr

PARANAGUÁ (41)<br>PARANAVAÍ (44)

**SOLUÇÃO DE PROBLEMAS**

POÇOS DE CALDAS (35) 37222531 PONTE NOVA (31) 38811628 POUSO ALEGRE (35) 34212120 SÃO SEBASTIAO PARAISO (35)<br>SÃO SEBASTIAO PARAISO (35) SÃO SEBASTIAO PARAISO

número mais alto de pré-sintonização possível, ou seja 40

• Digite um número de pré-sintonização entre 1 e 40

#### **Indicação** noCd

- CD muito riscado ou sujo • Substitua ou limpe o disco, veja "Manutenção"
- Lente laser embaçada • Aguarde que a lente se desembace

#### **Indicação** nFCd

– CD-R(W) em branco ou não finalizado • Utilize um CD-R(W) finalizado

#### **Indicação** dRER

– O CD contém arquivos que não são de áudio • Pressione **SEARCH** Handu DH uma vez ou mais para saltar para uma faixa de áudio do CD, em vez do arquivo de dados

#### **O CD salta faixas**

- O CD está danificado ou sujo Substitua ou limpe o CD
- Está ativada a função **SHUFFLE** ou
- **PROGRAM** • Desative **SHUFFLE** / **PROGRAM**

#### **Má qualidade de som da fita cassete**

- Pó e sujeira nas cabeças, etc. Limpe os componentes do deck, veja "Manutenção"
- Utilização de tipos de fitas cassete incompatíveis (METAL ou CHROME)
- Utilize apenas NORMAL (IEC I) para gravação
- **A gravação não funciona**

(69) 4235512 PELOTAS

CATUÍPE (51) 3361008 TAQUARI (51) 6531291<br>CATUÍPE (55) 3361008 TENENTE PORTELA (51) 5511298<br>CARAS DO SUL (54) 3591973 TORRES (51) 7626173<br>CORONEL BICACO (55) 5571397 TORRES (51) 6641940<br>DOIS IRMÃOS (51) 5641286 URUGUAIANA

– O(s) lacre(s) da fita cassete poderá/ão estar partido(s) • Aplique fita adesiva por cima do espaço do(s) lacre(s) em falta

> 4512934 PORTO ALEGRE (51) 32226941<br>2221298 RIO GRANDE (53) 2323211<br>2216671 RIO PARDO (51) 7312072 2221298 RIO GRANDE (53) 2323211<br>2216671 RIO PARDO (51) 7312072 2216671 RIO PARDO (51) 731207.<br>4421178 ROSÁRIO DO SUL (55) 231126

ROSARIO DO SUL<br>SANTANA DO LIVRAMENTO (55) 2422741<br>SANTA MARIA (55) 22222235<br>SANTA MOSA (55) 35121991<br>SANTO AUGUSTO (55) 7811511 NOSANTO DO SUL<br>
SANTANA DO LIVRAMENTO (55) 2422741<br>
SANTA MARIA (55) 2222235<br>
SANTA ROSA (55) 35121991<br>
SANTO AUGUSTO (55) 7811511<br>
SÃO BOBLA (54) 2441466<br>
SÃO FCO DE PAULA (54) 2441466

SÃO FCO PAULA (54) 2441466<br>SÃO JOSÉ DO OURO (54) 3521216<br>SÃO JOSÉ DO OURO (54) 3521225<br>SÃO LOURENCO DO SUL (53) 2513225<br>SÃO MARCOS (54) 2911462<br>SÃO SEPE (54) (55) 2331691<br>SÃO SEPE (54) 2911462<br>SÓBRADINHO (51) 7421183

CURITIBA (41) 2648791 CURITIBA (41) 3334764 DOIS VIZINHOS (46) 5361490<br>FOZ DO IGUAÇU (45) 5233029

FOZ DO IGUAÇU (45) 5234115 FRANCISCO BELTRÃO (46) 5233230 GOIO-ERÊ (44) 5221446<br>GUARAPUAVA (42) 6235325<br>IBAITI (43) 5461162 GUARAPUAVA (42) 6235325<br>IBAITI (43) 5461162

IBAITI (43) 5461162 IBIPORÃ (43) 2581863 IGUARAÇU (44) 2481280 IPORÃ (44) 6521382 IPORÃ (44) 6521126 IRATI (42) 4221337 2111690 IPUKA<br>2012273 IPORĀ (44) 6521126<br>2711159 IRATI (42) 4221125<br>2467043 LAPA (41) 6222410<br>3741014 LARANJEIRAS DO SUL (42) 6352175

> MARINGÁ (44) 2264620 MEDIANEIRA (45) 2642580 NOVA ESPERANÇA (44) 2524705 NOVA LONDRINA (44) 4322991 PALMEIRA (422) 522455<br>PALMEIRA (42) 2523006

> > . 2 x 16 ohms - 3,5 mm

2832479 LONDRINA (43) 3241002<br>3632948 MARECHAL CĂNDIDO RONDON (45) 2541949 (83) 3632948 MARECHAL CĂNDIDO RONDON (45) 2541949<br>MANDAGUARI (44) 2331335 MANDAGUARI

CORNÉLIO PROCÓPIC CORNÉLIO PROCÓPIC

FOZ DO IGUAÇL

(83) 3741014 LARANJEIRAS DO SUL<br>(83) 4232172 LOANDA

ALTO ARAGUAIA (65) 4811726 PICOS<br>BARRA DO GARCAS (65) 4011394 PICOS CÁCERES (65) 2234760 PIRIPIRI<br>CUIABÁ (65) 6230421 TERESINA

CUIABÁ (65) 6230421<br>LUCAS DO RIO VERDE (65) 5491333<br>MIRASSOL D'OESTE (65) 2411716<br>PONTES E LACERDA (65) 2662326<br>PRIMAVERA DO LESTE (65) 4981682<br>RONDONÓPOLIS (65) 423.3888

1447 (144)<br>SÃO JORGE D'OESTE (46) 5341305<br>SANTO ANTONIO DA PLATINA (43) 5341809 SANTO ANTONIO DA PLATINA (43)<br>TOLEDO (45)<br>UMUARAMA (44) TOLEDO (45) 2522471<br>IJMIJARAMA (44) 6231233 UMUARAMA (44) 6231233

WENCESLAU BRAZ **RIO DE JANEIRO**

(81) 34331142

(81) 38711310<br>(81) 38311401

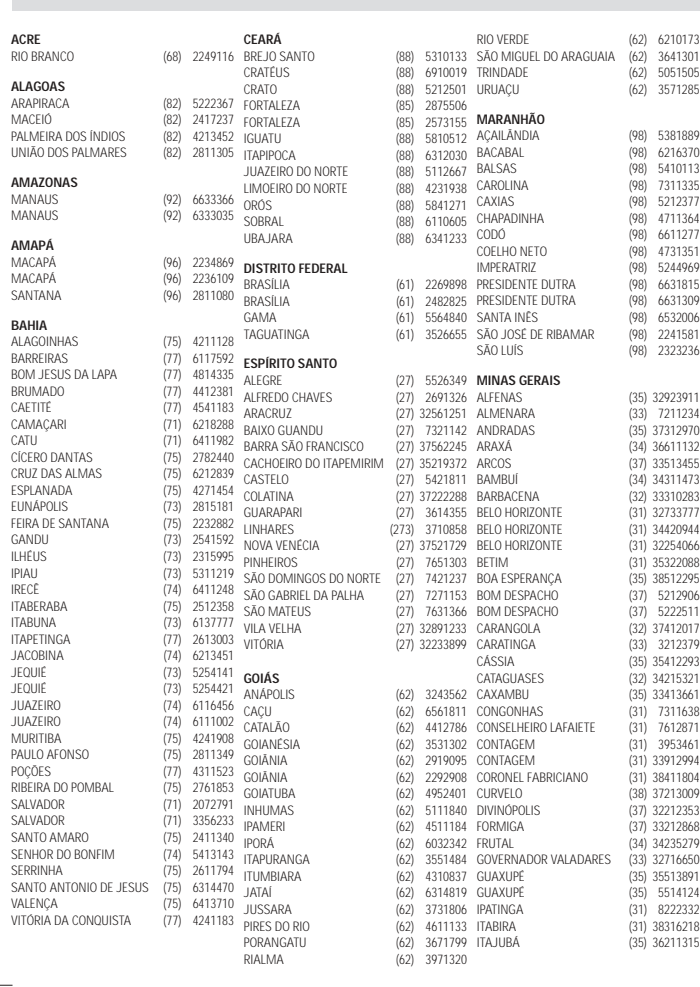

SOLEDADE (54) 3812036 SANTA CRUZ DO SUL (51) 37153048 SANTA VITÓRIA PALMAR (532) 631284 TAPEJARA (54) 3442353 TAPEJARA (54) 3442352<br>TAPERA (54) 3851160<br>TAQUARI (51) 6531291

### **SERVIÇO TÉCNICO**

JOÃO MONLEVADE (31) 8521112 JOÃO PINHEIRO (38) 35611327 JUIZ DE FORA (32) 32151514 LAGOA DA PRATA (37) 2611908

MONTE CARMELO (34) 38422082 MONTE SANTO DE MINAS (35) 35911888 MONTES CLAROS (38) 32218925 MURIAÉ (32) 7224334 MUZAMBINHO (35) 5712419 NANUQUE (33) 36212165 NOVA LIMA (31) 35412026 OLIVEIRA (37) 33314444 PARÁ DE MINAS (37) 2316369 PARACATU (38) 36711250 PASSOS (35) 35214342 PATOS DE MINAS (34) 38222588 PATROCÍNIO (34) 8311531 PEDRO LEOPOLDO (31) 36612784 PIRAPORA (38) 37414197 PITANGUI (37) 2714101 PIUI (37) 33714632

ITAÚNA (37) 2412468 ITUIUTABA (34) 32682131 CORUMBÁ (67) 2313923 DOURADOS (67) 4217117

JANAÚBA (38) 38211605 JOÃO MONLEVADE (31) 38512909 IVINHEMA (67) 4421244 NAVIRAÍ (67) 4612486 NOVA ANDRADINA (67) 4413851 PONTA PORÃ (67) 4314313 RIO BRILHANTE (67) 4527950 TRÊS LAGOAS (67) 5212007

MANHUAÇU (33) 3314735 AARRA DO GARÇAS (65) 4011394<br>MANTENA (33) 2411625 BARRA DO GARÇAS (65) 4011394

ESTE APARELHO É GARANTIDO PELA PHILIPS DA AMAZÔNIA INDÚSTRIA ELETRÔNICA LTDA., POR UM<br>PERÍODO ESTABELECIDO POR LEI. PORÉM, PARA QUE A GARANTIA TENHA VALIDADE, É IMPRESCINDÍVEL QUE, ALÉM DESTE CERTIFICADO, SEJA APRESENTADA A NOTA FISCAL DE COMPRA DO PRODUTO. **1)** A PHILIPS DA AMAZÔNIA INDÚSTRIA ELETRÔNICA LTDA. ASSEGURA AO PROPRIETÁRIO CONSUMIDOR DESTE APARELHO A GARANTIA DE 90 DIAS **CONTADOS A PARTIR DA DATA DE ENTREGA DO PRODUTO, CONFORME EXPRESSO NA NOTA FISCAL DE COMPRA,** QUE PASSA A FAZER PARTE

LAGOA SANTA (31) 6812311 LAVRAS (35) 38219188 **MATO GROSSO**

C) O PRODUTO FOR LIGADO A FONTE DE ENERGIA (REDE ELÉTRICA, PILHAS, BATERIA, ETC.) DE<br>CARACTERÍSTICAS DIFERENTES DAS RECOMENDADAS NO MANUAL DE INSTRUÇÕES E/OU NO PRODUTO. D) O NÚMERO DE SÉRIE QUE IDENTIFICA O PRODUTO ESTIVER DE ALGUMA FORMA ADULTERADO OU

- **3)** ESTÃO EXCLUÍDOS DESTA GARANTIA DEFEITOS DECORRENTES DO DESCUMPRIMENTO DO MANUAL DE INSTRUÇÕES DO PRODUTO, DE CASOS FORTUITOS OU DE FORÇA MAIOR, BEM COMO AQUELES CAUSADOS POR AGENTES DA NATUREZA E ACIDENTES.
- **4)** EXCLUEM-SE IGUALMENTE DESTA GARANTIA OS DEFEITOS DECORRENTES DO USO DOS PRODUTOS EM SERVIÇOS NÃO DOMÉSTICO/ RESIDENCIAL REGULAR OU EM DESACORDO COM O USO RECOMENDADO.
- **5)** NOS MUNICÍPIOS ONDE NÃO EXISTA OFICINA AUTORIZADA DE SERVIÇO PHILIPS, AS DESPESAS DE TRANSPORTE DO APARELHO E/ OU DO TÉCNICO AUTORIZADO CORREM POR CONTA DO SR. CONSUMIDOR REQUERENTE DO SERVIÇO.
- **6)** ESTE PRODUTO TEM **GARANTIA INTERNACIONAL.** O SERVIÇO TÉCNICO (DURANTE OU APÓS A GARANTIA) É DISPONÍVEL EM TODOS OS PAÍSES ONDE ESTE PRODUTO É OFICIALMENTE DISTRIBUÍDO<br>PELA PHILIPS. NOS PAÍSES ONDE A PHILIPS NÃO DISTRIBUI ESTE PRODUTO, O SERVIÇO TÉCNICO DA<br>PHILIPS LOCAL PODERÁ PRESTAR TAL SERVIÇO, CONT PRONTAMENTE DISPONÍVEIS.
- **7)** A GARANTIA NÃO SERÁ VÁLIDA SE O PRODUTO NECESSITAR DE MODIFICAÇÕES OU ADAPTAÇÕES PARA HABILITA-LO A OPERAR EM QUALQUER OUTRO PAÍS QUE NÃO AQUELE PARA O QUAL FOI DESIGNADO,<br>FABRICADO, APROVADO E/ OU AUTORIZADO, OU TER SOFRIDO QUALQUER DANO DECORRENTE DESTE<br>TIPO DE MODIFICAÇÃO.

TEÓFILO OTONI (33) 35224804 TIMÓTEO (31) 38482728 TRÊS CORAÇÕES (35) 32312493

TRÊS PONTAS (35) 32657228 UBÁ (32) 5323626 UBERABA (34) 33332520 UBERLÂNDIA (34) 32123636 UNAÍ (38) 6761576

**MATO GROSSO DO SUL**

AMAMBAÍ (67) 4811543 CAMPO GRANDE (67) 3827229

SANTOS DUMONT (32) 2514820 SÃO JOÃO DEL REI (32) 33718306 SÃO JOÃO DEL REI (32) 33718306 DANTAREM<br>SÃO LOURENCO (35) 33311303 XINGUARA SETE LAGOAS (31) 7713307 **PARAÍBA**

> 3106 305 21681 FEV/03 OS DADOS DESTE MANUAL ESTÃO SUJEITOS A ALTERAÇÕES EV/O3

VARGINHA (35) 32129007 **PERNAMBUCO**

SINOP (65) 5311473 SORRISO (65) 5441443 TANGARÁ DA SERRA (65) 3261431

**PARA<br>RAETETUBA (91)** 37512272<br>BELEM (91) 2279009<br>BELEM (91) 2462100<br>CAPANEMA (91) 3690400<br>CAPANEMA<br>CASTANHAL (91) 3715052<br>CAPARABA (91) 3211891<br>OBIDOS (91) 3211891<br>OBIDOS (91) 3471621<br>OBIDOS (91) 3471621

VAZANTE (34) 8131420 VIÇOSA (31) 8918000 BELO JARDIM (81) 37261918 CABO DE SANTO AGOSTINHO (81) 35211823 CAMARAGIBE (81) 4581246 CARUARU (81) 37220235

GARANHUNS<br>(67) 4811543 FLORESTA<br>(67) 3827229 GARANHUNS

POÇOS DE CALDAS<br>POÇOS DE CALDAS

SANTO ANTONIO MONTE<br>TEÓFILO OTONI

**AMPLIFICADOR** Potência de saída<br>PMPO PARAUAPEBAS (91) 3461137 PORTO TROMBETAS (91) 5491606 REDENÇÃO (91) 4240351 SANTARÉM (91) 5235322

CAMPINA GRANDE (83) 3211690 ESPERANÇA (83) 3612273 GUARABIRA (83) 2711159 JOÃO PESSOA (83) 2467043

NOVA FLORESTA (83) 3741014 PATOS (83) 4232172 SAPÉ (83) 2832479 SOLÂNEA (83) 3632948

 $(91)$  4262006

(81) 35211823<br>(81) 4581246<br>(81) 37220235<br>(81) 8771274<br>(81) 37611090

**PIAUÍ** CAMPO MAIOR (86) 2521376 4527950 CAMPO MAIOR (86) 2521376<br>5212007 FLORIANO (86) 5221154<br>OEIRAS (86) 4621066 OEIRAS (86) 4621066 PARNAIBA (86) 3222877

PICOS (86) 4221444

(45) 2254005<br>(44) 6292842

4252053<br>3241002

(42) 2523006

PICOS (86) 4155135 PIRIPIRI (86) 2761092 TERESINA (86) 2230825

AMPÉRE (46) 5471605<br>ANTONINA (41) 4321404<br>APUCARANA (43) 252306<br>ARAPONGAS (43) 252282<br>ASSIS CHATEAUBRIAND (44) 5285181<br>ASTORGA<br>ASTORGANTES (43) 3421711<br>BANDEIRANTES (43) 5421711 ANIONINA (41) 4321404<br>APLOCARANA (43) 4225306<br>ARAPONGAS (43) 2522892<br>ASSIS CHATEAUBRIAND (44) 5285181<br>ASSIS CHATEAURES (43) 5421711<br>CAPANEMA (46) 5528970<br>CAPANEMA

CIANORTE (44) 6292842<br>CORNÉLIO PROCÓPIO (43) 5241362

**SERVIÇO TÉCNICO**

PÉROLA (44) 6361419 PONTA GROSSA (42) 2225061 ROLÂNDIA (43) 2561947 SÃO JOSÉ DOS PINHAIS (41) 2822522 SÃO MIGUEL DO IGUAÇU (45) 5651429

ARARUAMA (24) 26656286

BOM JESUS DO ITABAPOANA (21) 7616060 CAMPOS DOS GOYTACAZES (24) 7221499 CANTAGALO (24) 5555303 DUQUE DE CAXIAS (21) 37711508 ITABORAÍ (21) 26351738 CARAZIN<br>ITABORAÍ (24) 38220605 CATUÍPE ITAPERUNA (24) 38220605 MACAÉ (24) 27626235 MAGÉ (21) 6330605 MARICÁ (21) 26340069

PATO BRANCO (46) 2242786 PORTO VELHO (69) 2216671 ROLIM DE MOURA (69) 4421178 VILHENA (69) 3223321

4234711 PORTO VELHO

4225804 PIMENTA BUENO (69)<br>4234711 PORTO VELHO (69)<br>2242786 PORTO VELHO (69)

NITEROI (21) 26220157 NOVA FRIBURGO (24) 5227692 NOVA IGUAÇU (21) 26675663 PETRÓPOLIS (24) 2312737 RIO DE JANEIRO (21) 33940202 RIO DE JANEIRO (21) 25097136 RIO DE JANEIRO (21) 24457239 RIO DE JANEIRO (21) 25892030 RIO DE JANEIRO (21) 25894622

SANTA FÉ (44) 2471147 **RIO GRANDE DO SUL**

TERESÓPOLIS (21) 27420036 TRÊS RIOS (24) 2555687 TRÊS RIOS (242) 2521388 VOLTA REDONDA (24) 33420806

**RIO GRANDE DO NORTE**

MOSSORÓ<br>NATAL<br>NATAL

PAU DOS FERROS

BELFORD ROXO (24) 38312216 CAIBATÉ (55) 3551122 CAMAQUÃ (51) 6711686 CAMPINAS DO SUL (54) 3661300 CANELA (54) 2821551 CAPÃO DA CANOA (51) 6652638

**RONDÔNIA** ARIQUEMES (69) 5352347 ARIQUEMES (69) 5361750 CACOAL (69) 4415171 GUAJARÁ-MIRIM (69) 5414430 JARU (69) 5211302 **RORAIMA** BOA VISTA (95) 2249605

AGUDO (55) 2651461 AGUDO (55) 2651036

ALEGRETE (55) 4221969 AUGUSTO PESTANA (55) 3341175 BAGÉ (53) 2421673 BENTO GONÇALVES (54) 4526825 CAÇAPAVA DO SUL (55) 2811944

CANCEL (197 202151)<br>
CARAZINHO (51) 3367292<br>
CARAZINHO (54) 3302292<br>
CATAIS DO SUL (54) 2148011<br>
CERRO LARGO (55) 3591973<br>
CORONEL BICACO (55) 5571397

NATAL (84) 2234722 NATAL (84) 2132345 LIBERATO SALZANO (55) 7551236 MONTENEGRO (51) 6324187

CAXIAS DO SUL (54) 2148011 CERRO LARGO (55) 3591973 CORONEL BICACO (55) 5571397

DOIS IRMÃOS (51) 5641286 ENCANTADO (51) 37511654 ERECHIM (54) 3211933 ESTÂNCIA VELHA (51) 5612142 FAXINAL DO SOTURNO (55) 2632064

FLORES DA CUNHA (54) 2922192 FREDERICO WESTPHALEN (55) 37441850 GETULIO VARGAS (54) 3411888 GIRUÁ (55) 3611764 GRAVATAÍ (51) 4882830

HORIZONTINA (55) 35371817 HORIZONTINA (55) 5371680 IBIRAIARAS (54) 3551359

IJUÍ (55) 33327766 ITAQUI (55) 4331305 JAGUARÃO (532) 612264 JAGUARI (55) 2551518 LAJEADO (51) 37145155

NONOAI (54) 3621126 NOVA PETRÓPOLIS (54) 2812348

NOVO HAMBURGO (51) 5823191<br>OSÓRIO (51) 6632524<br>PALMEIRA DASB MISSÕES (55) 7421407<br>PANAMBI (54) 3111104<br>PASSO FUNDO (54) 3111104

NOVA PRATA (54) 2421328 ITAIÓPOLIS (476) 522282 ITAJAI (47) 3444777 JARAGUÁ DO SUL (47) 3722050

VACARIA (54) 2311396 VENÂNCIO AIRES (51) 7411443 VERA CRUZ (51) 7181350

**SANTA CATARINA**<br>ARARANGUÁ<br>BLUMENAU (47) 3227742<br>CAÇADOR (49) 5630858<br>CANOINHAS (47) 6223157

CAPINZAL (49) 5552266 CHAPECÓ (49) 3221144

CHAPECÓ (49) 3223304 CONCÓRDIA (494) 423704 CRICIÚMA (48) 4375155 CUNHA PORÁ (498) 63 0043 CURITIBANOS (49) 2410851 DESCANSO (49) 6230245

FLORIANÓPOLIS (48) 2254149 IBIRAMA (473) 572567 INDAIAL (47) 3330361 IPORÃ DO OESTE (498) 341289

 $(4)$ <br>  $(4)$ <br>  $(54)$ <br>  $320126$ <br>  $(54)$ <br>  $2812348$ <br>
IPORĀ DO OESTE<br>  $(498)$ <br>  $341289$ <br>  $(51)$ <br>  $423228$ <br>  $(51)$ <br>  $42228$ <br>  $(51)$ <br>  $42228$ <br>  $(51)$ <br>  $42324$ <br>  $(49)$ <br>  $322050$ <br>  $(55)$ <br>  $742477$ <br>  $70ACABA$ <br>  $(49)$ <br>  $5220418$ <br>  $($ 

(53) 2221133<br>(51) 32226941

**SERVIÇO TÉCNICO**

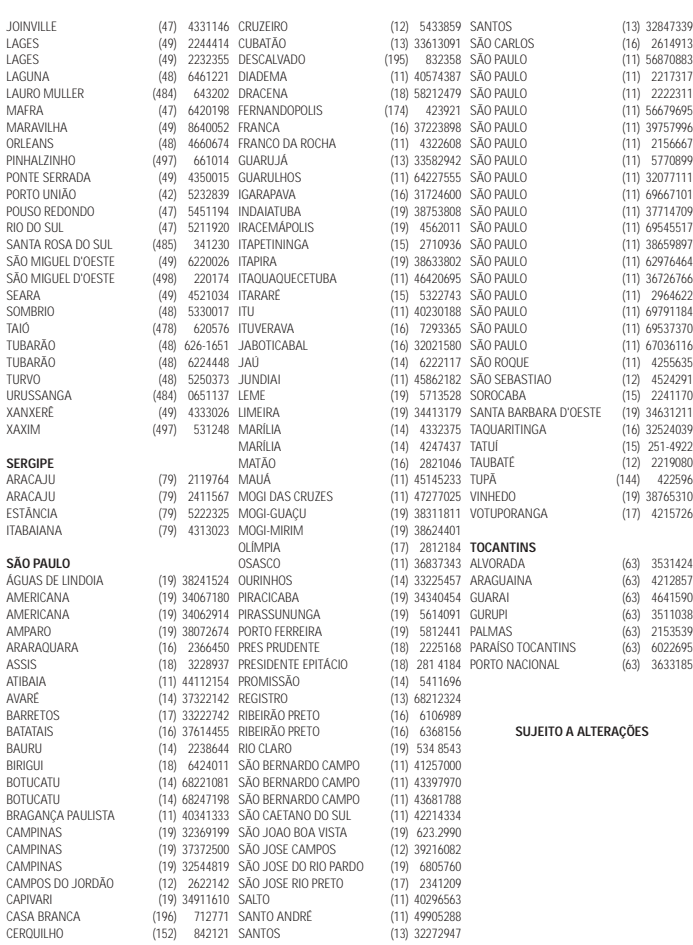

# **SERVIÇO TÉCNICO**

DESTE CERTIFICADO.

**2)** ESTA GARANTIA PERDERÁ SUA VALIDADE SE:

AÇU (84) 3311116 JAGUARÃO<br>
CAICO (84) 4173132 JAGUARI<br>
MOSSORO (84) 2177745 LAJEADO<br>
NATAL (84) 2234722 LIBERATO S<br>
NATAL (84) 2132345 MONTENEG

3311110 JAGUARA<br>4173132 JAGUARI<br>3217745 LAJEADC

A) O DEFEITO APRESENTADO FOR OCASIONADO POR USO INDEVIDO OU EM DESACORDO COM O SEU MANUAL DE INSTRUÇÕES. B) O PRODUTO FOR ALTERADO, VIOLADO OU CONSERTADO POR PESSOA NÃO AUTORIZADA PELA PHILIPS.

RASURADO.

#### **PHILIPS DA AMAZÔNIA INDÚSTRIA ELETRÔNICA LTDA.**

**CERTIFICADO DE GARANTIA INTERNACIONAL**

Dentro do Brasil, para informações adicionais sobre o produto ou para eventual necessidade de utilização da rede de oficinas autorizadas, entre em contato com o Centro de Informações ao Consumidor (CIC), pelo e-mail: cic@philips.com.br ou escreva para Av. Engenheiro Luis Carlos Berrini, 1400 - 14º and. - CEP 04571.000 -Brooklin Novo - São Paulo - SP

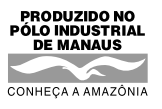

**ESPECIFICAÇÕES TÉCNICAS**

PMPO .......................................................................................................................... 100 W RMS ............................................................................. 2 x 1W (1KHz / 10% THD / 8 ohms)

**SAÍDA**

**TUNER (RÁDIO)**

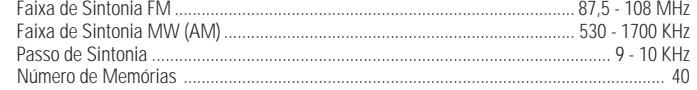

#### **TOCA DISCOS CD**

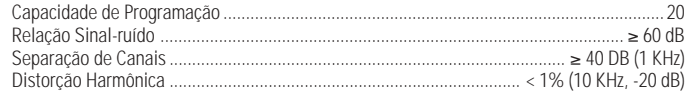

#### **TAPE DECK**

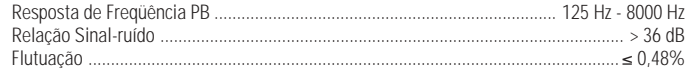

#### **DADOS GERAIS**

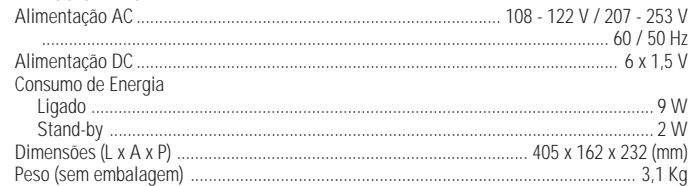

Especificações sujeitas a modificações

# **TAPE DECK**